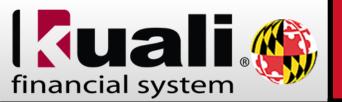

## **Travel Encumbrance**

B. B. 6 0

As PDF

## **Travel Encumbrance Removal**

If you have travel encumbrances that need to be removed please follow the instructions below. If you need assistance with travel encumbrance removals please contact KFS

Support, 301-405-2603.

## Please follow these instructions to remove travel encumbrances

- 1. KFS Web > Account Reports > FPA009 Encumbrance Inquiry
- 2. Export to Excel File
- 3. Indicate which encumbrances should be removed
- 4. Email file to kfs@umd.edu

Please Note: For January Travel Encumbrance Removals please submit your request no later than Jan 25<sup>th</sup>. Any encumbrances received after the deadline will be removed in February

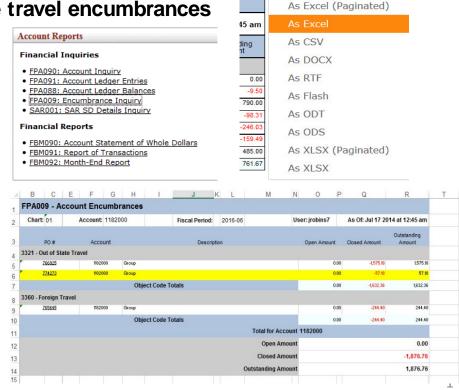

Contact us at kfs@umd.edu